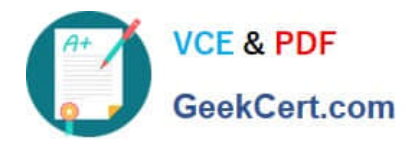

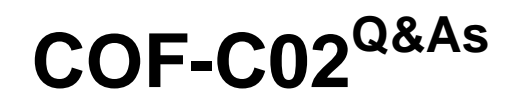

SnowPro Core Certification Exam (COF-C02)

# **Pass Snowflake COF-C02 Exam with 100% Guarantee**

Free Download Real Questions & Answers **PDF** and **VCE** file from:

**https://www.geekcert.com/cof-c02.html**

100% Passing Guarantee 100% Money Back Assurance

Following Questions and Answers are all new published by Snowflake Official Exam Center

**C** Instant Download After Purchase

- **83 100% Money Back Guarantee**
- 365 Days Free Update
- 800,000+ Satisfied Customers

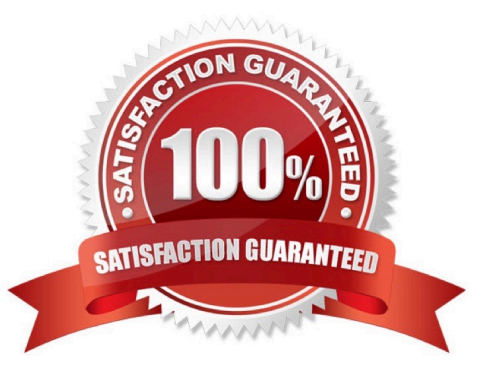

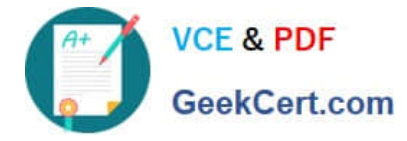

#### **QUESTION 1**

While attempting to avoid data duplication, which COPY INTO option should be used to load files with expired load metadata?

- A. LOAD\_UNCERTAIN\_FILES
- B. FORCE
- C. VALIDATION\_MODE
- D. LAST\_MODIFIED

Correct Answer: A

To load files whose metadata has expired, set the LOAD\_UNCERTAIN\_FILES copy option to true. The copy option references load metadata, if available, to avoid data duplication, but also attempts to load files with expired load metadata.

#### **QUESTION 2**

When initially creating an account in Snowflake, which settings can be specified? (Choose two.)

- A. Account name
- B. Organization name
- C. Account locator
- D. Region
- E. Snowflake edition

Correct Answer: AE

https://docs.snowflake.com/en/sql-reference/sql/create-account

## **QUESTION 3**

How does Snowflake utilize clustering information to improve query performance?

- A. It prunes unnecessary micro-partitions based on clustering metadata.
- B. It compresses the data within micro-partitions for faster querying.
- C. It automatically allocates additional resources to improve query execution.
- D. It organizes clustering information to speed-up data retrieval from storage.

Correct Answer: A

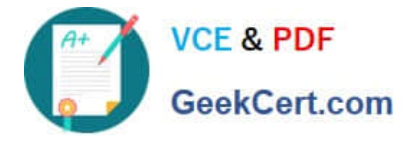

## **QUESTION 4**

Which Snowsight feature can be used to perform data manipulations and transformations using a programming language?

- A. SnowSQL
- B. Dashboards
- C. Python worksheets
- D. Provider Studio

Correct Answer: C

## **QUESTION 5**

Which Snowflake SQL command is used to get a subset of rows randomly from a table?

- A. GENERATOR
- B. LATERAL
- C. PIVOT
- D. SAMPLE
- Correct Answer: D

[COF-C02 Study Guide](https://www.geekcert.com/cof-c02.html) [COF-C02 Exam Questions](https://www.geekcert.com/cof-c02.html) [COF-C02 Braindumps](https://www.geekcert.com/cof-c02.html)